## WRF v3.2 - New namelist entries for soil type, vegetation type, soil **temperature,
and
soil
moisture**

Create
new
entries
in
namelist
PHYSICS: VEG TYPE vegetation index (USGS) SOIL TYPE soil index SOIL\_MOIST soil moisture, for every soil layer (NUM\_SOIL\_LAYERS) SOIL\_TEMP\_OFFSET soil
temperature
offset
from
TSK,
(NUM\_SOIL\_LAYERS)

values are used to initialize GRID%LU INDEX, GRID%IVGTYP, GRID%ISLTYP, GRID%SMOIS, and GRID%TSLB in module initialize les.F

## **Create
new
entries
in
Registry/Registry.EM:**

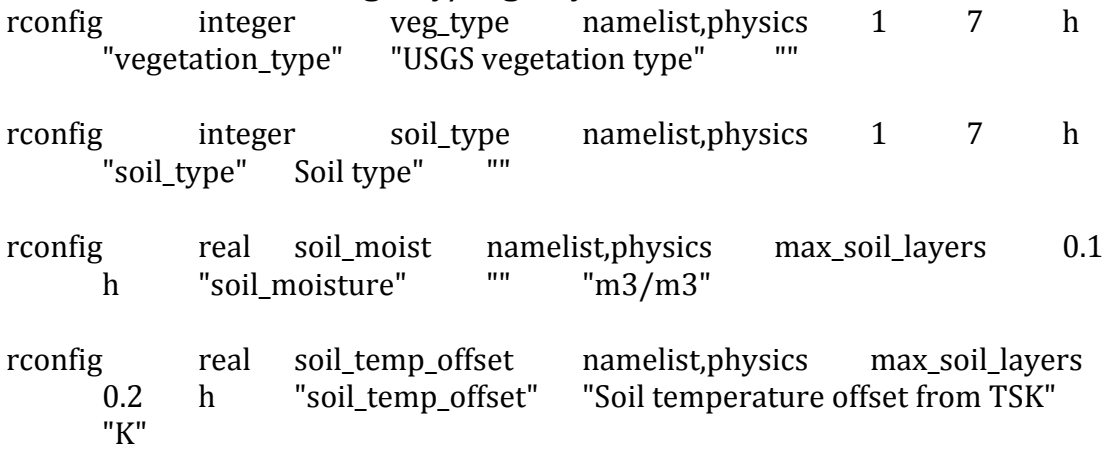

Change TOOLS/GEN\_CONFIG.C to be able to use MAX\_SOIL\_LAYERS in the Registry. (line
numbers
refer
to
unmodified
code)

- 1) Add
after
line 281 }
else
if
(
!strcmp(
p‐>nentries,
"max\_soil\_layers"
))
{ fprintf(fp," IF (id\_id .LT. 1 .OR. id\_id .GT. model config rec%%num soil layers THEN\n"); fprintf(fp," WRITE(emess,\*)'nl %s %s: Out of range soil layer number:  $', id_id \n\in gs, p\rightarrow name$ ;
- 2) replace
line
283
	- OLD: fprintf(stderr,"Registry
	WARNING:
	multi
	element
	rconfig
	entry
	must be either max domains, max moves, max eta, max outer iterations, or max\_instruments
	\n")
	;
	- NEW: fprintf(stderr,"Registry
	WARNING:
	multi
	element
	rconfig
	entry
	must be either max domains, max moves, max eta, max outer iterations, max\_instruments, or max\_soil\_layers \n") ;
- 3) repeat
1
after
line
321
- 4) repeat
2
for
line
323

## **Change
FRAME/MODULE\_DRIVER\_CONSTANTS**

Add after line 62: INTEGER, PARAMETER :: max\_soil\_layers = 6